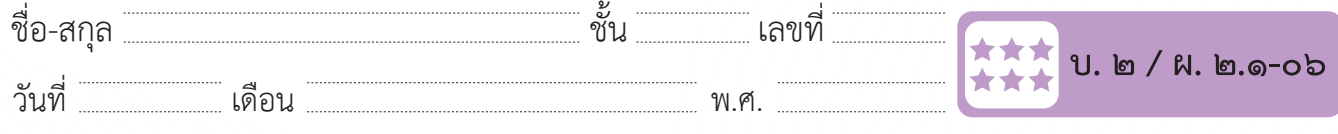

## **ใบงาน ๐๖ : แบบฝึกหัด เรื่อง การใช้เทคโนโลยีสารสนเทศทำงานร่วมกัน**

## ๑. ให้นำ�คำ�ที่กำ�หนดให้ไปเติมลงในช่องว่างให้ถูกต้อง

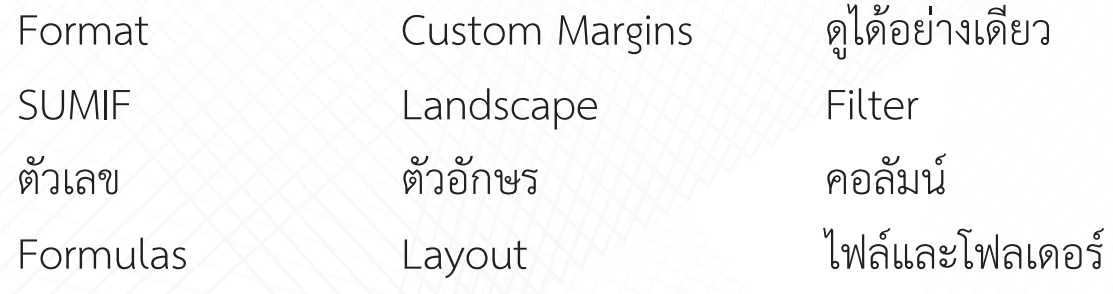

๑) ถ้าต้องการกำ�หนดขนาดกระดาษในโปรแกรม Microsoft Office Word ต้องใช้งานเมนู

๒) เป็นการกำ�หนดระยะขอบของกระดาษ

- ๓) เป็นการกำ�หนดการวางแนวกระดาษแบบแนวนอน
- ๔) ถ้าต้องการแบ่งส่วนของหน้ากระดาษเพื่อทำ�แผ่นพับสามารถทำ�ได้ด้วย การกำ�หนด

๕) ถ้าต้องการกำ�หนดตำ�แหน่งของรูปภาพในหน้ากระดาษ ต้องใช้งานเมนู

๖) เครื่องมือ ใช้สำ�หรับการกรองข้อมูลที่ต้องการตามเงื่อนไข

- ๗) การกรองข้อมูลแบบ "ขึ้นต้นด้วย..." หรือ "ประกอบด้วย...." สามารถใช้ได้ กับข้อมูลชนิด
- ๘) การกรองข้อมูลแบบ "ค่ามากกว่า..." หรือ "ค่าน้อยกว่า...." สามารถใช้ได้ กับข้อมูลชนิด
- ๙) ฟังก์ชัน <u>\_\_\_\_\_\_\_\_</u> ใช้สำหรับการหาผลรวมของข้อมูลตามเงื่อนไขที่กำหนด

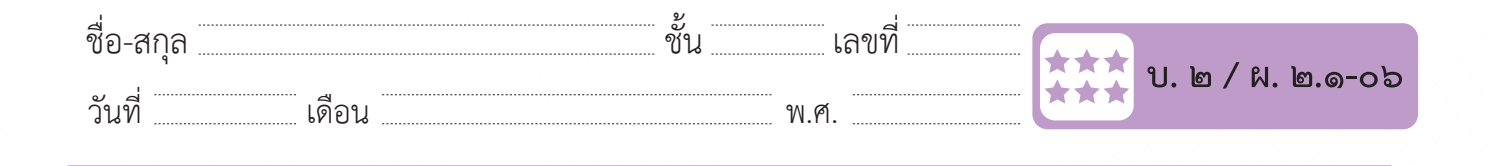

๑๐) ถ้าต้องการเรียกใช้ฟังก์ชันสำ�หรับการคำ�นวณในโปรแกรม Microsoft Excel ต้องใช้งานเมนู

๑๑) การแบ่งปันให้คนอื่นใช้งานข้อมูลร่วมกันสามารถแบ่งปันได้ทั้ง

ชื่อ-สกุล………………………………….ชั้น………….เลขที่……………. บ.๒/ผ.๒.๑-๐๖ ข้อมูลได้ต้องแบ่งปันแบบ ๑๒) ถ้าต้องการแบ่งปันข้อมูลให้คนแบบไม่อนุญาตให้แก้ไขหรือเปลี่ยนแปลง

## **๒. เลือกค ำตอบที่ถูกต้องเพียงค ำตอบเดียว ๒. เลือกคำ ตอบที่ถูกต้องเพียงคำ ตอบเดียว**

ข้อไดเป็นการจัดตำแหน่งรูปภาพแบบตำแหน่งแน  $\frac{d}{dt}$  -  $\frac{d}{dt}$  -  $\frac{d}{dt}$  -  $\frac{d}{dt}$  -  $\frac{d}{dt}$  -  $\frac{d}{dt}$  -  $\frac{d}{dt}$  -  $\frac{d}{dt}$  -  $\frac{d}{dt}$  -  $\frac{d}{dt}$ วันที่ แต่แต่ง แต่แต่ง แต่ได้ แต่ได้ แต่ได้<br>พ.ศ. 19 ปี 2011 เดือน ชื่อ-สกุล………………………………….ชั้น………….เลขที่……………. บ.๒/ผ.๒.๑-๐๖ ๑) ข้อใดเป็นการจัดตำแหน่งรูปภาพแบบตำแหน่งแนวเดียวกับข้อความ

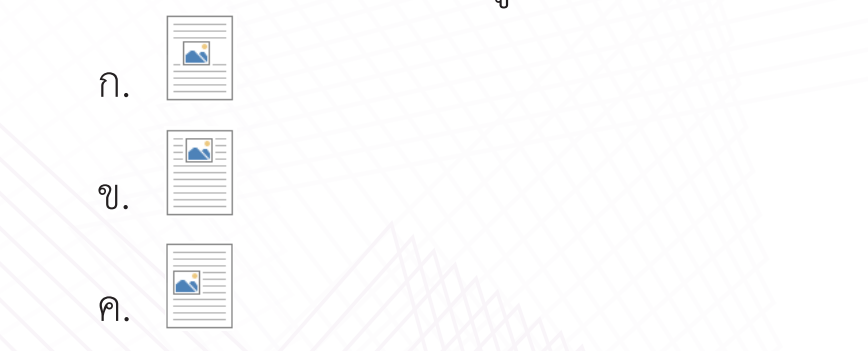

ก. ข. ค. ค. คอลัมน์ดังข้อใด ๒) ถ้าต้องการสร้างแผ่นพับ ๖ หน้าใน ๑ แผ่นกระดาษ ต้องก าหนดการแบ่งคอลัมน์ดังข้อใด ข. ๒) ถ้าต้องการสร้างแผ่นพับ ๖ หน้าใน ๑ แผ่นกระดาษ ต้องกำ�หนดการแบ่ง **าขอเด**่ารรรมรักงานพันธุ์ จันตัวการแบ่งคอลัมน์ดังการแบ่งคอลัมน์ดังการแบ่งคอลัมน์ดังการแบ่งคอลัมน์ดังการแบ่งคอลัมน<br>คอลัมน์ดังการแบ่งคอลัมน์ดังข้อใดการแบ่งคอลัมน์ดังข้อใดการแบ่งคอลัมน์ดังข้อใดการแบ่งคอลัมน์ดังข้อใดการแบ่ง

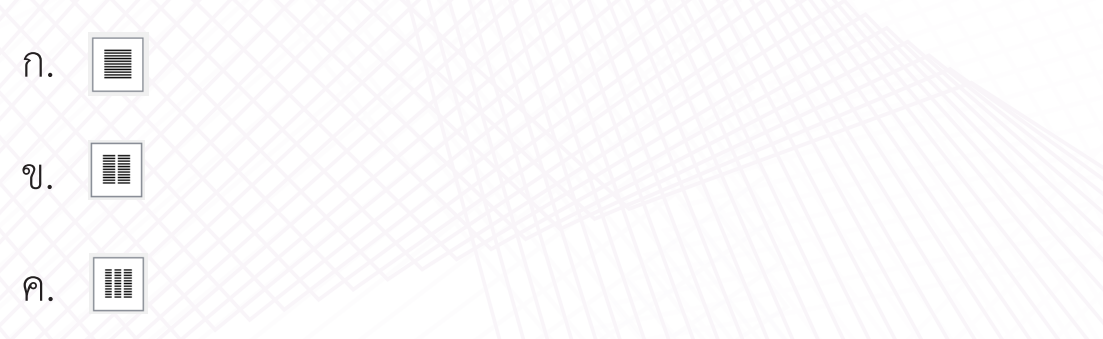

ก.

 $\overline{\mathcal{M}}$ 

๔) เมื่อก าหนดให้คอลัมน์ C แทนคะแนนสอบ ข้อใดเป็นสูตรที่ใช้หาผลบวกของคะแนนสอบที่มากกว่า

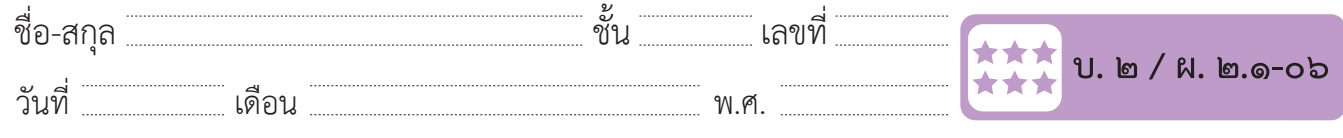

๓) ถ้าต้องการให้แสดงข้อมูลของนักเรียนที่มีคะแนนอยู่ระหว่าง ๕๐ ถึง ๑๐๐ จะต้องเลือกการกรองข้อมูลดังข้อใด

ก. <u>E</u>c

 $\sum_{i=1}^{\infty}$ 

ข. ข.

ค. ค.

 $\ll$   $\epsilon$ ) เมื่อกำหนดให้คอลัมน์ C แทนคะแนนสอบ ข้อใดเป็นสูตรที่ใช้หาผลบวก ของคะแนนสอบที่มากกว่า ๕๐

ก. =SUMIF(C2:C21, "50") ก. =SUMIF(C2:C21, "50")

ข. =SUMIF(C2:C21, ">50") ข. =SUMIF(C2:C21, ">50")

ง. =SUMIF(C2:C21, "<50") ง. =SUMIF(C2:C21, "<50")

 $\sim$  100 mm  $\sim$  1000 mm  $\sim$  1000 mm  $\sim$  1000 mm  $\sim$  1000 mm  $\sim$  1000 mm  $\sim$ n *n* o *n* in the the set of the contract the contract of the contract of the contract of the contract of the contract of the contract of the contract of the contract of the contract of the contract of the contract of the ๕) ข้อใดกล่าว <u>ไม่ถูกต้อง</u> เกียวกับการแบ่งปันข้อมูล

ก. ทำการแบ่งปันได้เฉพาะไฟล์เท่านั้น

ข. สามารถแบงปันแบบให้แก้ไขข้อมูลได้

ค. สามารถแบ่งปันแบบให้ดูได้อย่างเดียวได้